## **GAME EDUKASI BELAJAR NGAJI MENGGUNAKAN TEKNOLOGI AUGMENTED REALITY BERBASIS ANDROID**

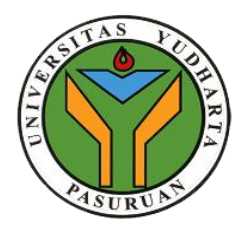

### **SKRIPSI**

Diajukan untuk memenuhi salah satu persyartan memperoleh gelar sarjana komputer

**Oleh:**

**MUFIDATUR ROKHMAH**

**201669040057**

#### **PROGRAM STUDI TEKNIK INFORMATIKA**

### **FAKULTAS TEKNIK**

### **UNVERSITAS YUDHARTA PASURUAN**

**2021**

*"Halaman Ini Sengaja Dikosongkan"*

#### PERNYATAAN PENULIS

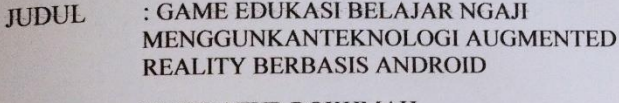

: MUFIDATUR ROKHMAH **NAMA** 

 $.201669040057$ **NIM** 

dan bertanggungjawab dengan menyatakan "Saya sebenarnya bahwa Skripsi ini adalah hasil karya saya sendiri kecuali cuplikan dan ringkasan yang masing-masing telah saya jelaskan sumbernya. Jika pada waktu selanjutnya ada pihak lain yang mengklaim bahwa Skripsi ini sebagai karyanya, yang disertai dengan bukti-bukti yang cukup, maka saya bersedia untuk dibatalkan gelar Sariana Komputer saya beserta segala hak dan kewajiban yang melekat pada gelar tersebut".

Pasuruan, 05 September 2021

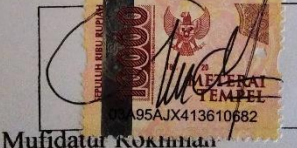

Penulis

jij

*"Halaman Ini Sengaja Dikosongkan"*

## PERSETUJUAN PROPOSAL SKRIPSI

:GAME EDUKASI BELAJAR NGAJI **HJDUL** MENGGUNKANTEKNOLOGI **AUGMENTED REALITY BERBASIS ANDROID** 

**NAMA** : MUFIDATUR ROKHMAH

**NIM** : 201669040057

Sekripsi ini telah di periksa dan setujui

Pasuruan, 05 September 2021

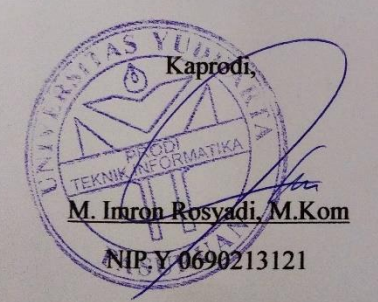

Pembimbi

Walidini Syaihul Huda, M.Kom

NIP.Y 0691709006

*"Halaman Ini Sengaja Dikosongkan"*

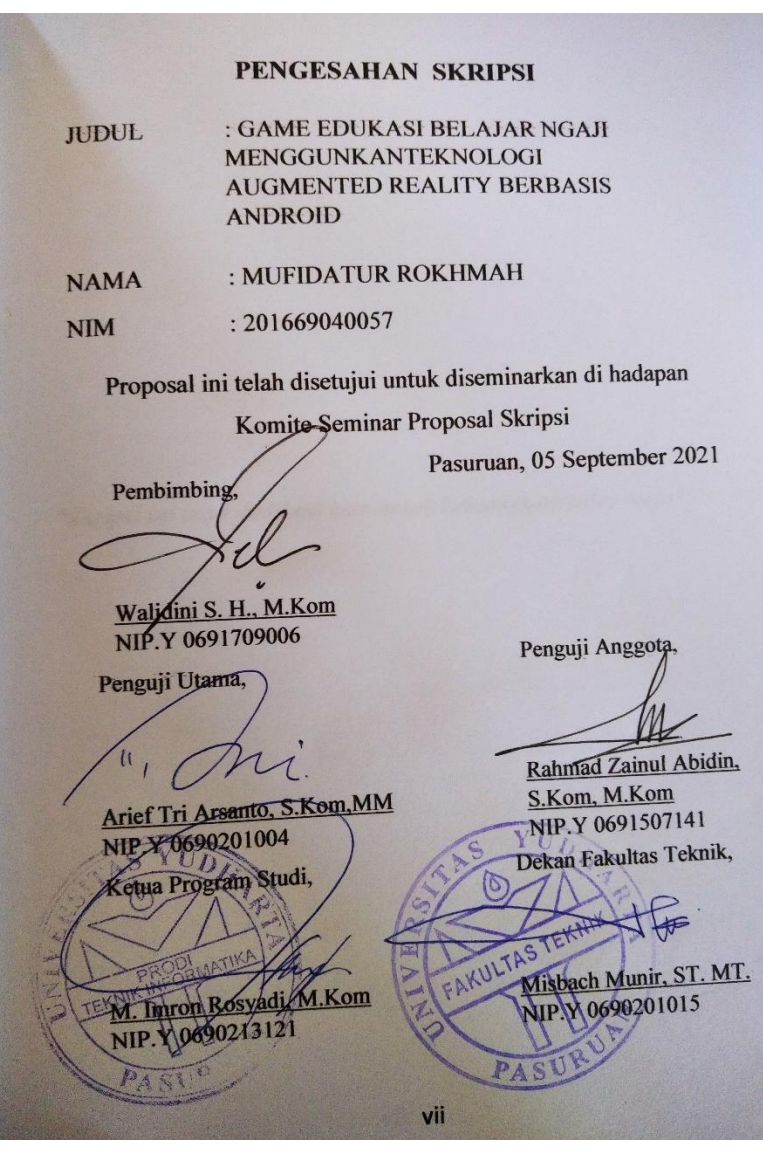

*"Skripsi ini saya dedikasi kan untuk keluarga tercinta saya"*

#### **ABSTRAK**

Di indonesia mayoritas penduduk nya beragama islam, dan sanagat wajib hukum nya untuk orang islam bisa membaca kitab nya yaitu Al-Qur'an, namun untuk bisa membaca kitab harus belajar dasar nya terlebih dahulu, seperti belajar membaca pada umum nya harus mengerti abjad nya terlebih dahulu, dalam kitab Al-Qur'an abjad nya di sebut huru hijaiyyah dan tata cara bacaan nya bisa disebut dengan *Tajwid*, untuk anak – anak balita yang baru belajar ngaji pasti di ajarkan cara baca dengan jelas huruf hijaiyyah satu persatu bisa disebut dengan *makhrijul huruf* dan menghafalkan hukum bacaan setiap kalimat di Al-Qur'an . untuk menunjang belajar agar lebih efektif dan bisa di lakukan di manapun *Augmented Reality*  memberikan banyak fasilitas untuk mengembang kan media belajar, khusus nya untuk belajar agama atau belajar mengaji. Penelitian ini menggunakan metode *waterfall*, tahap metode ini analisa kebutuhan sistem, desain sistem, penulisan kode program *(coding),* pengujian program *(testing),* penerapan program dan pemeliharaan *(maintenance).* Ada banayk cara untuk mengajarkan bagai mana cara memperkenalkan Al-Qur'an, namun sangat sulit untuk menarik konsentrasi mereka terutama anak – anak, yang bisa di bilang mudah bosan dan mudah terpengaruh oleh hal lain, menurut penilitan anak – anak suka yang bergambar dan berwaarna ceria, melalu *Augmented Reality* kita bisa mempresentasikan objek 3D yang berupa gambar, video, dan audio,. Dengan menggunakan teknologi AR objek yang di tampilkan seperti nyata (real). Menurut penelitian masa kini anak – anak lebih tertarik memgang *handphone* dan yang terutama aplikasi yang di buka adalah *game*, dan di tahun ini juga segala belajar mengajar lebih sering di lakukan secara online atau melalu *handphone.* Dan menjelaskan materi juga melui *handphone* di bandingkan membuka buku yang sudah di berikan fasilitas dari yayasan.

*Kata Kunci : Augmented Reality, Waterfall , Game edukasi Belajar Ngaji*

#### **ABSTRACT**

In Indonesia, the majority of the population is Muslim, and it is absolutely mandatory for Muslims to be able to read the book, namely the Qur'an, but to be able to read the book, you must learn the basics first, such as learning to read in general, you must understand the alphabet first. In the past, in the Qur'an the alphabet was called huru hijaiyyah and the reading procedure could be called Tajweed, for toddlers who are just learning the Koran, they must be taught how to read clearly the hijaiyyah letters one by one can be called makhrijul letters. and memorize the law of reading every sentence in the Qur'an. to support learning to be more effective and can be done anywhere Augmented Reality provides many facilities to develop learning media, especially for studying religion or learning the Koran. This study uses the waterfall method, the stages of this method are system requirements analysis, system design, program code writing (coding), program testing (testing), program implementation and maintenance (maintenance). There are many ways to teach how to introduce the Qur'an, but it is very difficult to attract their concentration, especially children, who can be said to be easily bored and easily influenced by other things, according to research, children like pictures and colors. cheerful, through Augmented Reality we can present 3D objects in the form of images, videos, and audio. By using AR technology objects that are displayed like real (real). According to current research, children are more interested in holding mobile phones and especially the applications that are opened are games, and this year also all teaching and learning is more often done online or through mobile phones. And explain the material also through cellphones instead of opening books that have been given facilities from the foundation.

#### Keyword: **Waterfall, Educational Game Learning the Koran**

#### **KATA PENGANTAR**

#### **Bismillahhirohmanirrohim**

Segala puji dan syukur senantiasa tetap tercurah limpahkan kepada Allah SWT atas segala nikmat, rahmat, hidayah, inayah dan karunia-Nya, serta sholawat dan salam semoga tetap terlimpahkan kepada baginda Nabi Muhammad SAW, yang telah membawa petunjuk kebenaran pada seluruh umat manusia yaitu Agama Islam. Sehingga skripsi ini dapat terselesaikan dengan judul : **"GAME EDUKASI BELAJAR NGAJI MENGGUNAKAN TEKNOLOGI AUGMENTED REALITY BERBASIS ANDROID".**

Penulis menyadari dalam menyelesaikan skripsi ini, penulis telah banyak mendapat bimbingan, masukan, motivasi dan arahan dari berbagai pihak. Oleh karena itu, penulis menyampaikan ucapan terima kasih dan penghargaan setinggitingginya kepada:

- 1. KH.Sholeh Bahrudin**,** selaku Pembina Yayasan Darut Taqwa yang selalu memberikan doa restunya.
- 2. Bapak Dr. H. Kholid Murtadlo, SE., ME., selaku Rektor Universitas Yudharta Pasuruan.
- 3. Bapak Misbach Munir, ST, MT selaku Dekan Universitas Yudharta Pasuruan.
- 4. Bapak Muhammad Imron Rosadi, S.Kom., M.Kom. selaku Ketua prodi Teknik Informatika
- 5. Bapak Walidini Syaihul Huda,S.Kom,M.Kom. selaku dosen pembimbing yang telah membimbing penulis dalam menyelesaikan Skripsi ini.
- 6. Orang yang saya sayangi, serta teman-teman teknik informatika angkatan 2016 yang memberi bantuan dan dorongan semangat dalam menyelesaikan skripsi ini.

Dengan segala kerendahan hati penulis menyadari bahwa penyelesaian Skripsi ini masih jauh dari sempurna, sehingga kritik dan saran sangat diperlukan demi tercapainya hasil yang lebih baik. Harapan penulis semoga laporan Praktek Kerja Nyata ini dapat bermanfaat bagi penulis khususnya dan bagi pembaca pada umumnya. Amin.

Pasuruan,04 September 2021

Penulis

## **DAFTAR ISI**

## **SKRIPSI**

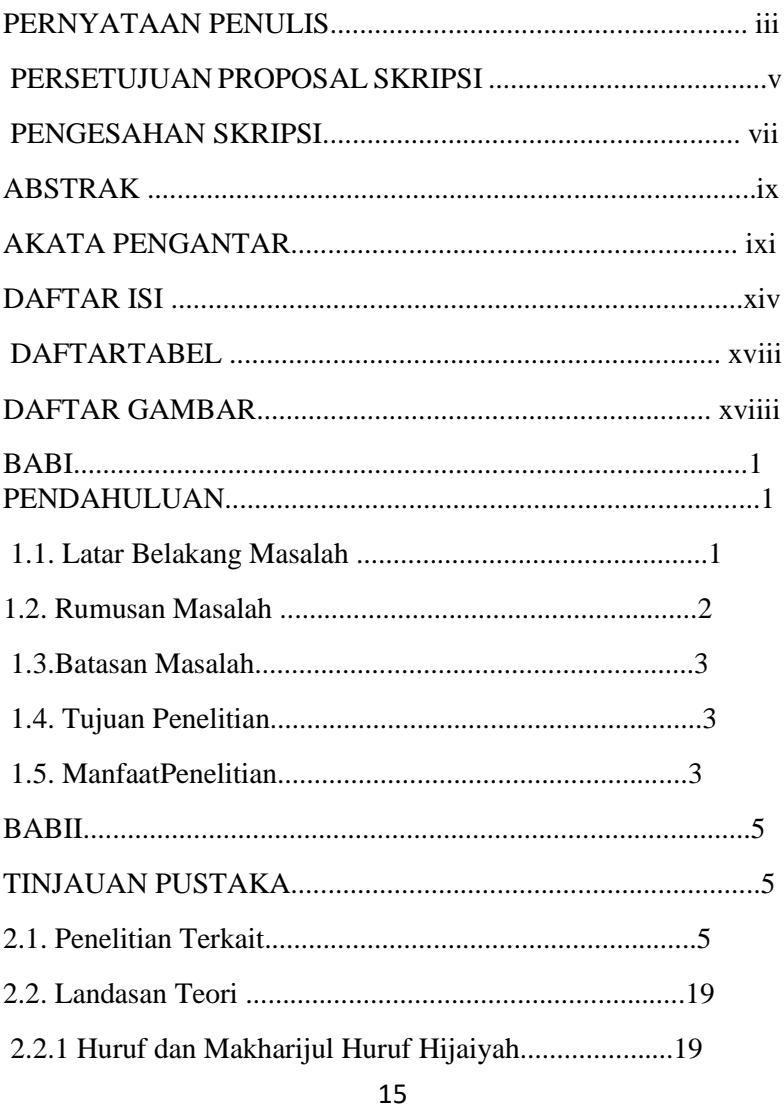

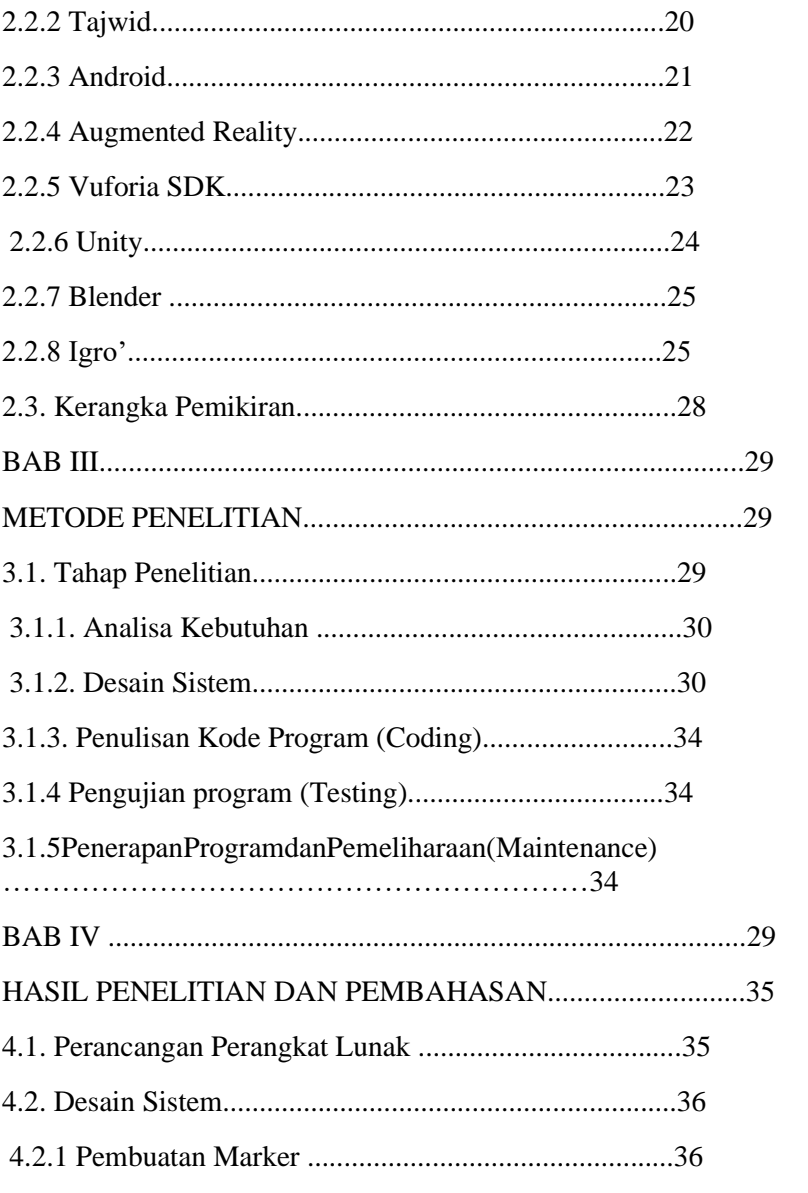

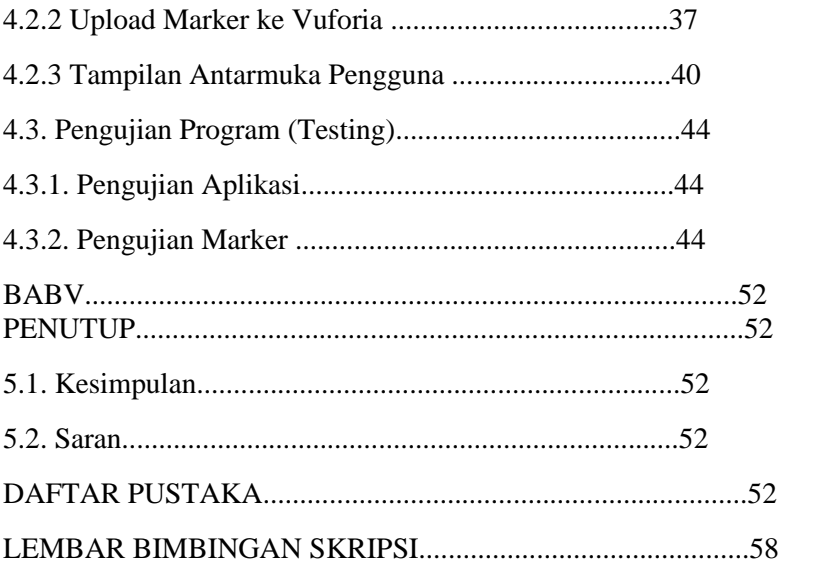

## **DAFTAR TABEL**

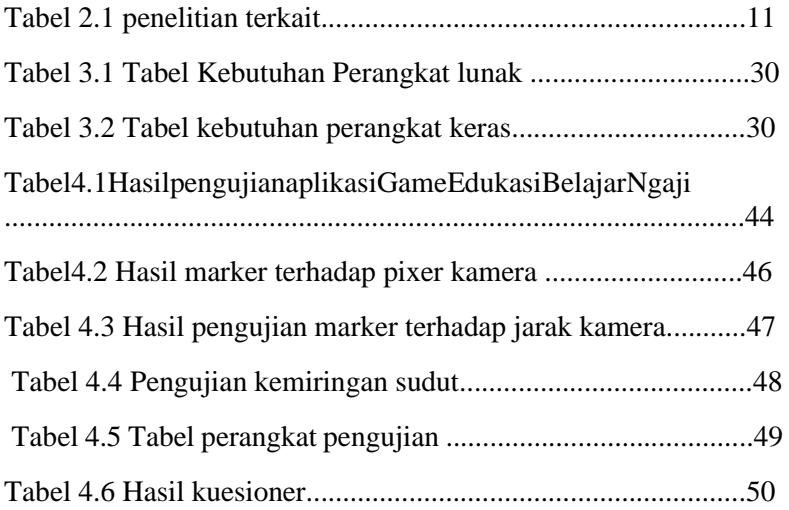

# **DAFTAR GAMBAR**

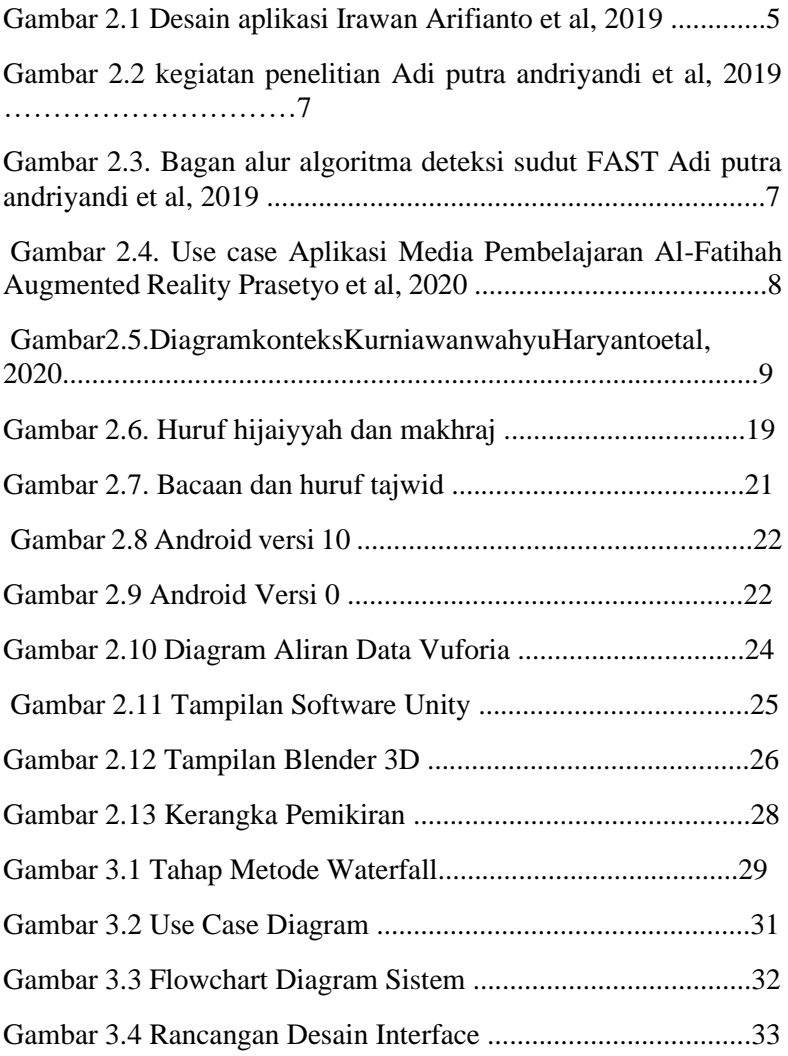

![](_page_19_Picture_57.jpeg)